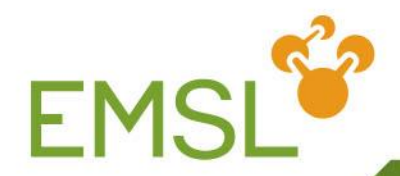

# **NWChem: Analysis of Potential Energy Surfaces**

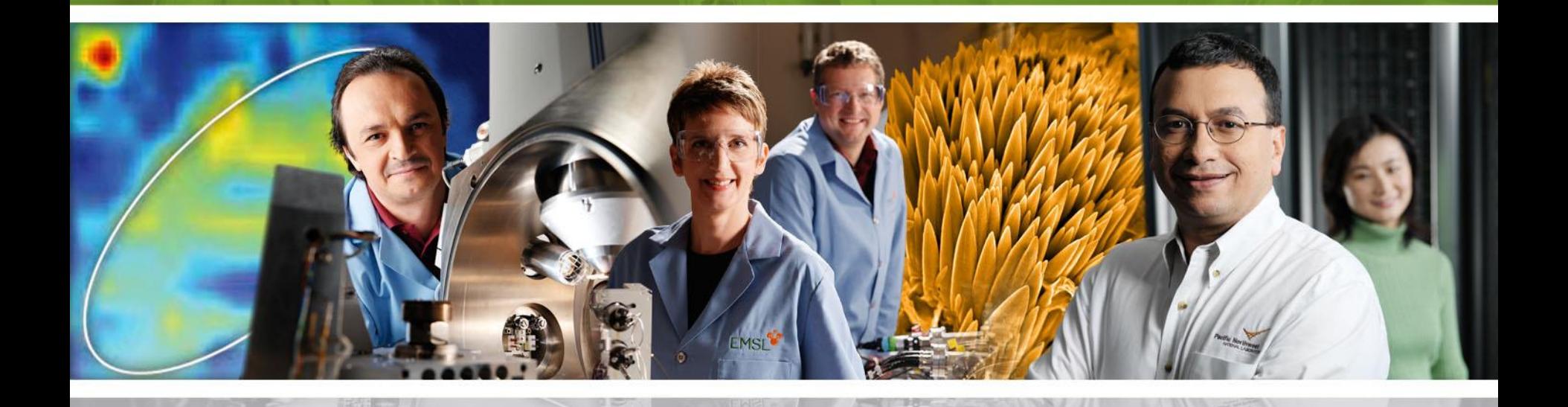

**Pacific Northwest** NATIONAL LABORATORY

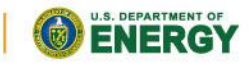

Proudly Operated by Battelle Since 1965

www.emsl.pnl.gov

1

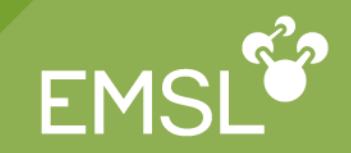

The Schrodinger equation is

- It includes all particle interactions as well as kinetic energies of both electrons and nuclei the Potential Energy Surface (PES)?<br>
Schrodinger equation is<br>  $(r_i, K_-, R_+, K_-) \Psi_-(r_i, K_-, R_+, K_-) = E \Psi_-(r_i, K_-, R_+, K_-)$ <br>  $= \int K_-\int K_- \Psi_-\Psi_- \Phi_+ \chi_- \Phi_- \chi_+ \chi_- \Psi_- \Psi_- \Psi_- \chi_+ \chi_+ \chi_+ \chi_-$ <br>
aludes all particle interactions as well as kinet **al Energy<br>
equation i<br>
(** $r_i$ **,K ,R,K)<br>
d** $r_i$ **K dR,K<br>
cle interacti<br>
nuclei<br>
imer appro<br>
gy then bec ie Potential Energy Surface (PES)**<br>
chrodinger equation is<br>  $\begin{aligned} \n\mathbf{r}_{i} \mathbf{K} \cdot \mathbf{R}_{i}, \mathbf{K} \rightarrow \mathbf{F}_{i} \mathbf{K} \cdot \mathbf{R}_{i}, \mathbf{K} \cdot \mathbf{R}_{i}, \mathbf{K} \cdot \mathbf{R}_{i}, \mathbf{K} \cdot \mathbf{R}_{i}, \mathbf{K} \cdot \mathbf{R}_{i}, \mathbf{K} \cdot \mathbf{R}_{i} \cdot \mathbf{K} \cdot \mathbf{R}_{$ **Energ<br>quatior<br>,,K** , R , K<br>,K dR , K<br>e interaduclei<br>ner appr **s the Potential Energy Surface (PES)?**<br> **E** Schrodinger equation is<br>  $H(r_i, K_-, R_+, K_-) \Psi(r_i, K_-, R_+, K_-) = E \Psi(r_i, K_-, R_+, K_-)$ <br>  $E = \int K_1 K_1 \Psi H_1 \Psi d r_i K_2 d R_1 K_1$ <br>
and nuclei<br> **E** Born-Oppenheimer approximation assumes the<br>
stationary **s the Potential Energy Su**<br> **E** Schrodinger equation is<br>  $E = \int K \int K \Psi H \Psi dr_i K \, dR_i K$ <br>
acludes all particle interaction<br>
the ectrons and nuclei<br> **E** Born-Oppenheimer approxincitationary<br>
e electronic energy then becons **iial Energy Surface (PES)?**<br>
Frequation is<br>
Frequation is<br>
For  $(r_i, K_{i}, K_{j}, K_{j}) = E \Psi(r_i, K_{i}, R_{j}, K_{j})$ <br>
For  $r_i, K_{i}, K_{j}$ <br>
The interactions as well as kinetic energies of<br>
Interactions as well as kinetic energies of<br>
the in **Subset of Contract CONSTANT CONSTANT (SCALE )**<br>
Schrodinger equation is<br>  $(r_i, K, R_j, K) \Psi(r_i, K, R_j, K) = E \Psi(r_i, K, R_j, K)$ <br>  $= \int K \int K \Psi H \Psi d r_i K d R_j K$ <br>
ludes all particle interactions as well as kinetic energies of<br>
electrons and nucle **Potential Energy Surface (PES)?**<br>
arodinger equation is<br>  $K, R_i, K, Y \Psi(r_i, K, R_i, K) = E \Psi(r_i, K, R_i, K)$ <br>  $K \int K \Psi H \Psi d r_i K \ d R_i K$ <br>
les all particle interactions as well as kinetic en<br>
ctrons and nuclei<br>
in-Oppenheimer approximation as **Potential Energy Surform**<br>
arodinger equation is<br>
K ,  $R_1$ , K )  $\Psi$  ( $r_i$ , K ,  $R_1$ , K ) =  $E \Psi$  (<br>
K  $\int K \Psi H \Psi d r_i K \, d R_1 K$ <br>
les all particle interactions as<br>
ctrons and nuclei<br>
m-Oppenheimer approximationary<br>
tronic
- The Born-Oppenheimer approximation assumes that the nuclei are stationary
- The electronic energy then becomes

 $E(R_i, K) = K \Psi H \Psi d r_i K$ 

- The energy as a function of the nuclear coordinates is the Potential Energy Surface (PES)
	- Note: This excludes the kinetic energy of the nuclei (zero point correction)

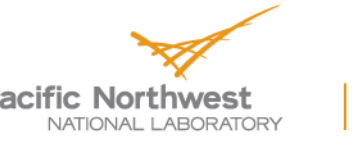

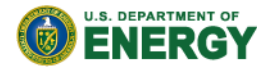

# **Why is the PES important?**

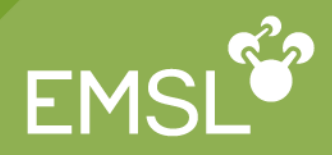

#### The PES determines many important features

- The minima a stable molecular structures
- The saddle points are transition states
- ◆ Energy differences are heats of reaction and barrier heights
- The path of lowest energy connecting 2 minima is the reaction pathway

#### Ozone + Ethene

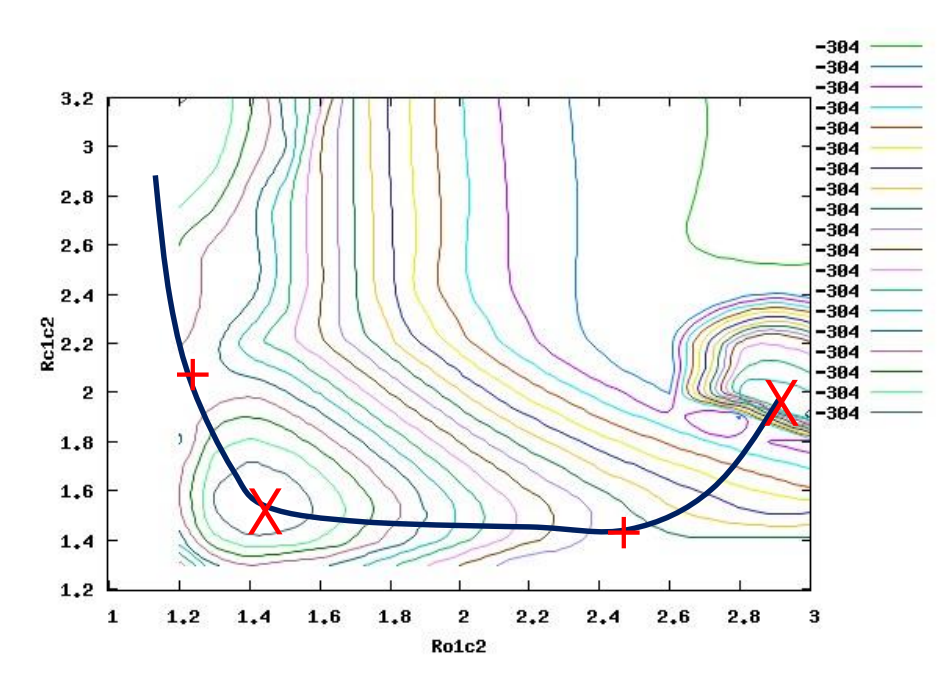

X – Minima

+ – Transition states

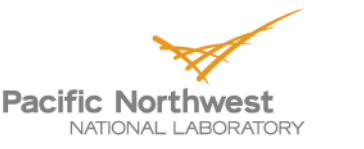

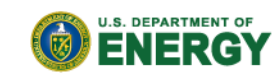

# **Geometry Optimizations**

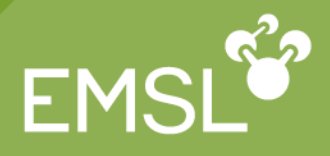

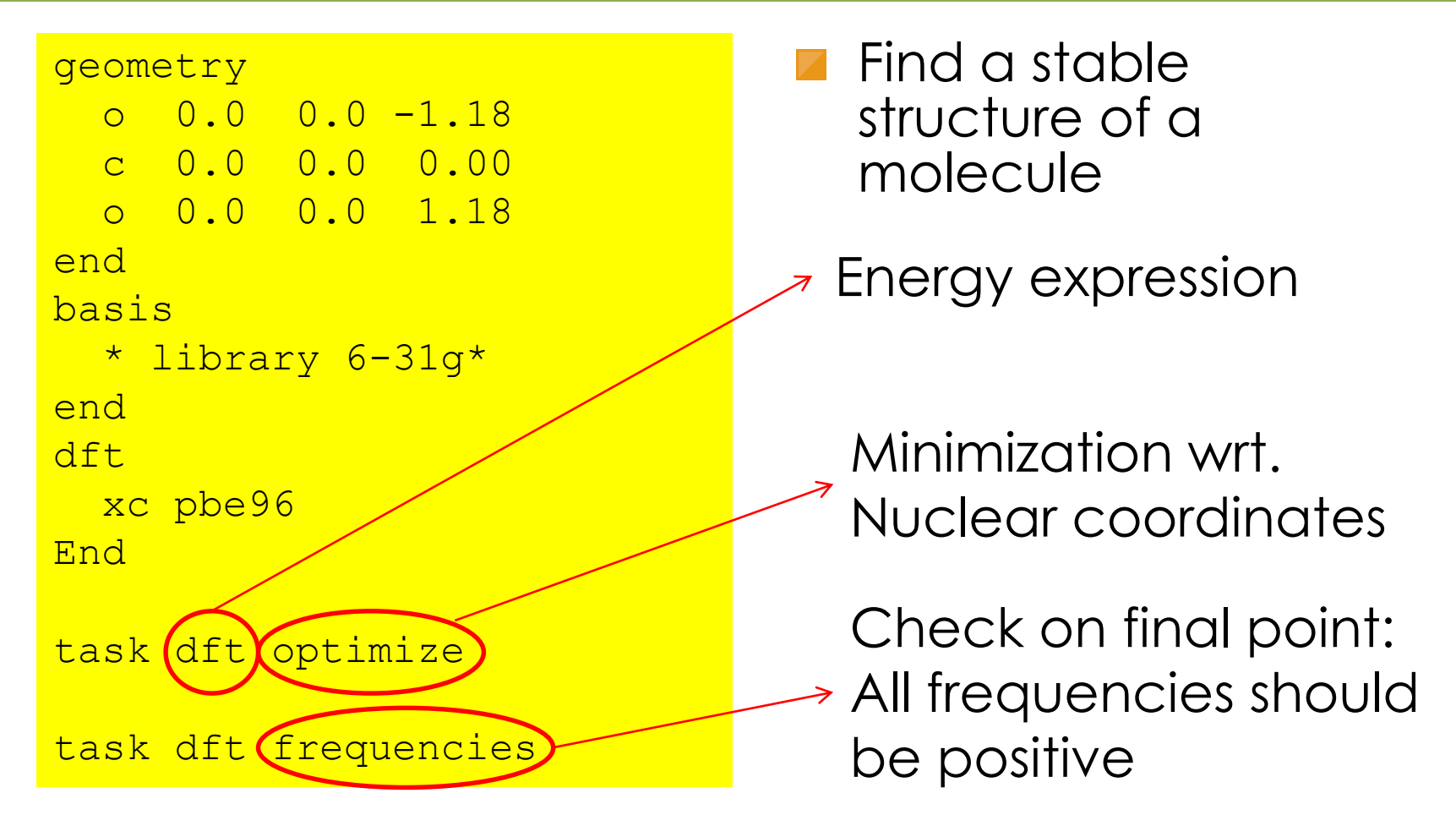

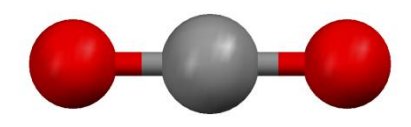

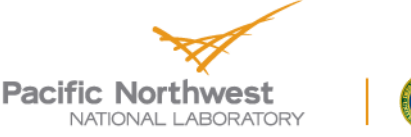

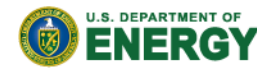

## **Energy expressions and derivatives**

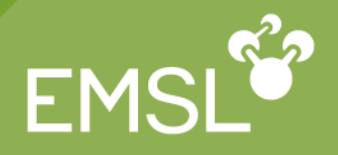

- NWChem has a general approach to differentiation
	- If implemented analytic derivatives are used
	- Otherwise numerical differentiation is used
	- Convenient from "ease of use" point of view
	- But numerical differentiation is much more costly
- See table for analytic derivative availability

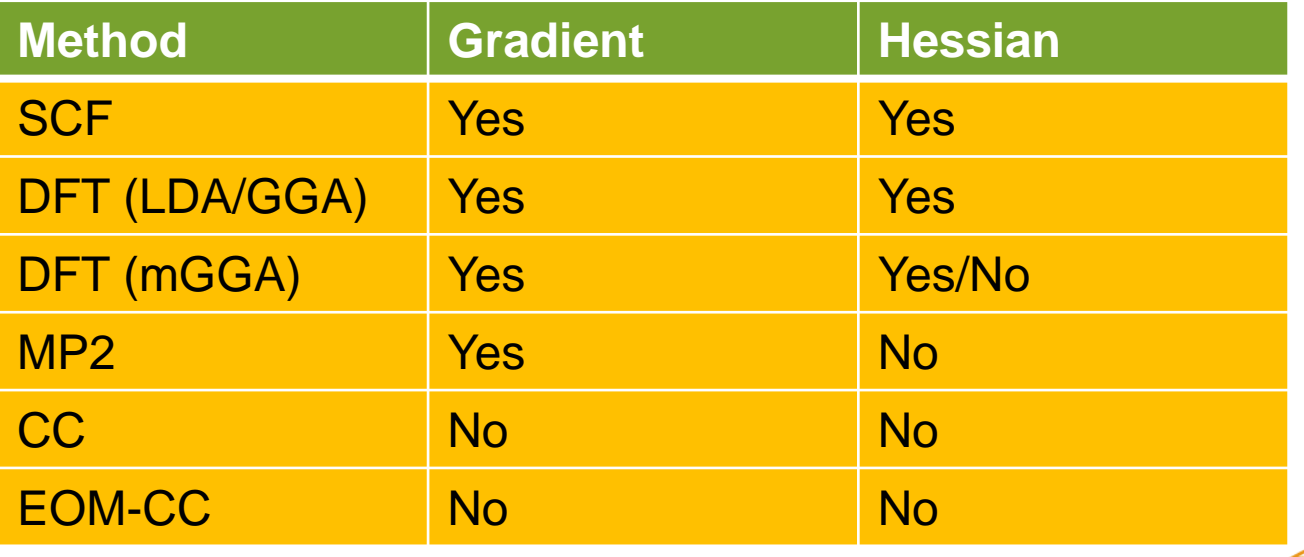

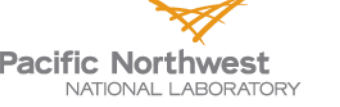

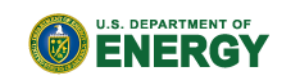

# **Frequencies at equilibrium geometry**

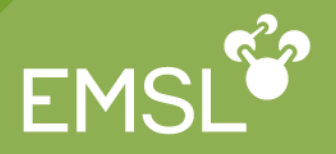

- There should be 6 zero frequencies (translational and rotational modes)
- All other modes should have positive frequencies
- Does not always happen due to
	- ◆ Noisy numerics
	- Differences in convergence criteria (optimize & frequencies)

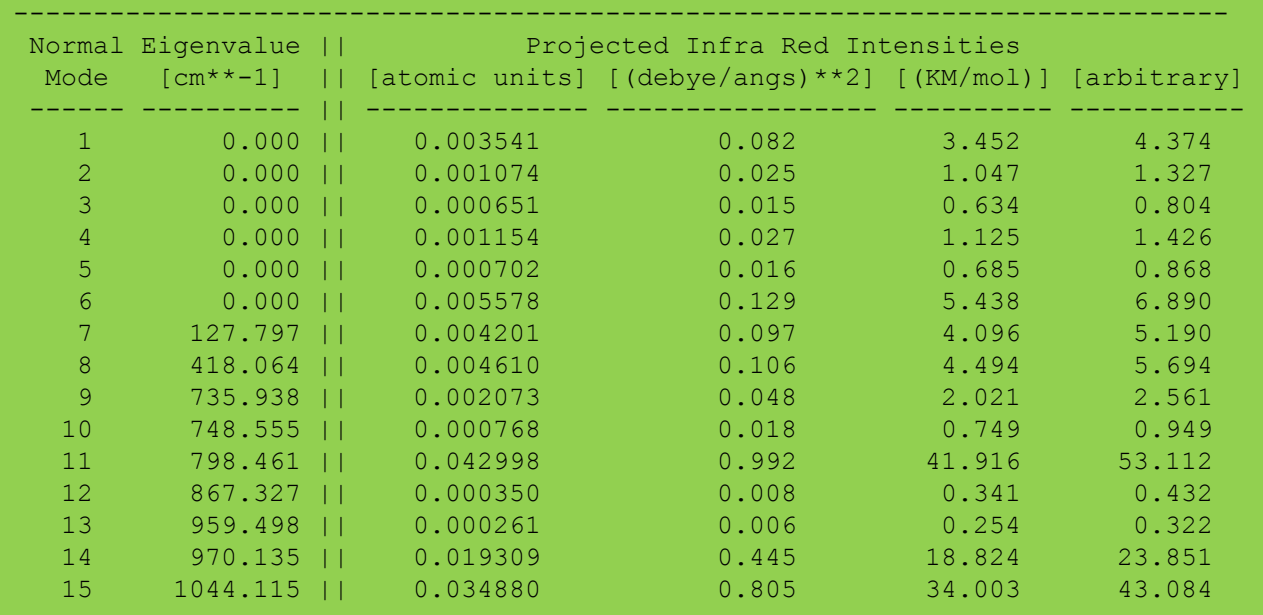

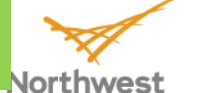

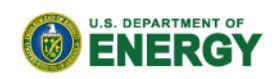

NATIONAL LABORAT

#### **Finding Saddle Points I**

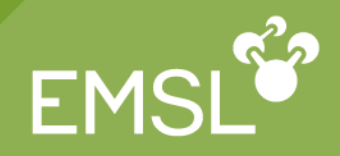

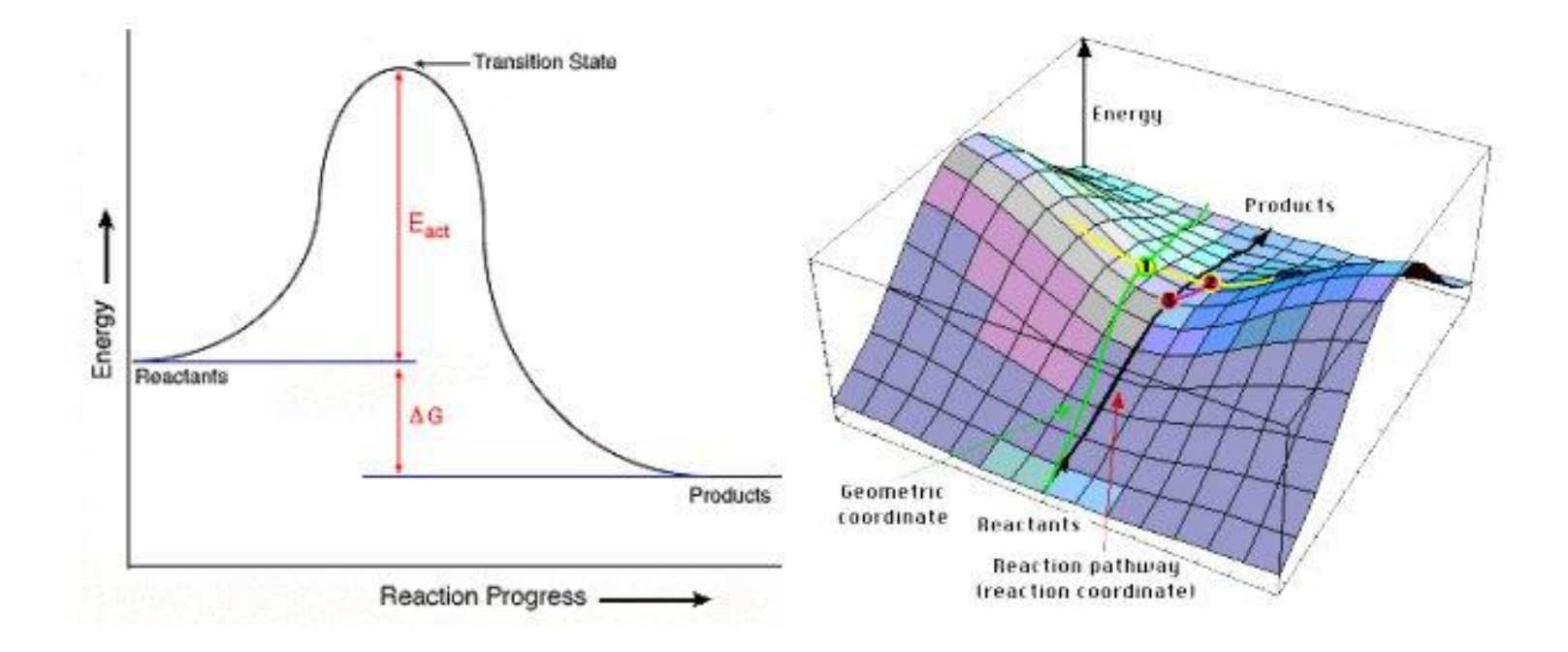

Image source: http://ocikbws.uzh.ch/education/qmcourse/8-ts-theory.php

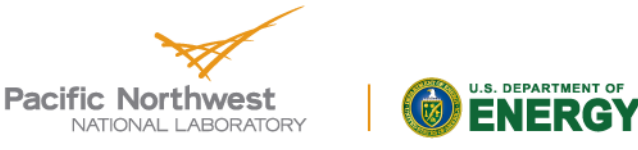

# **Finding Saddle Points II**

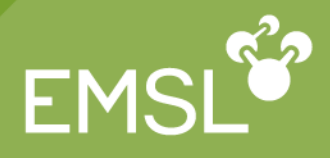

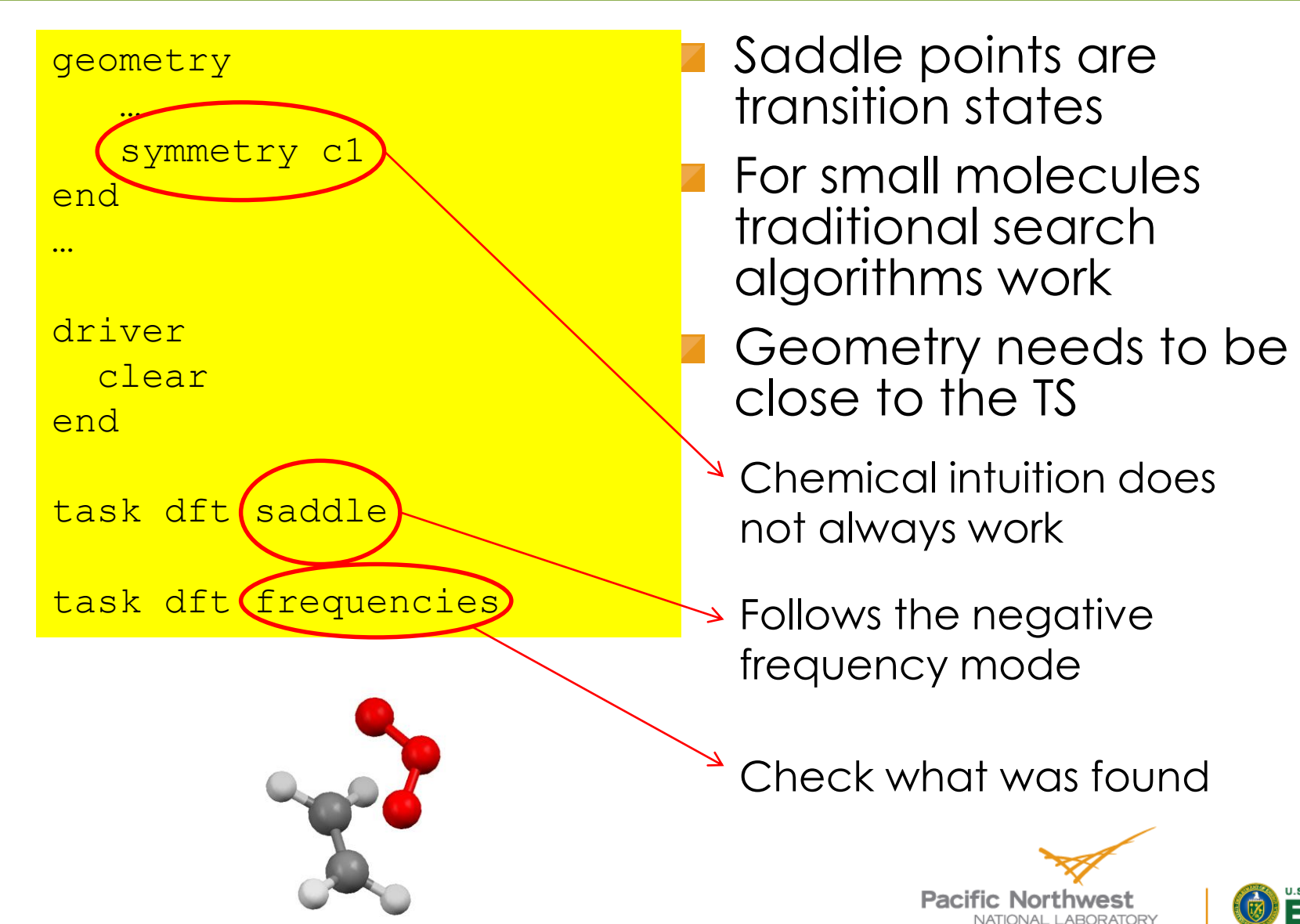

#### **Frequencies at transition state**

**EM** 

- There should be 6 zero frequencies (translational and rotational modes)
- The should be 1 negative frequency
- All other modes should have positive frequencies

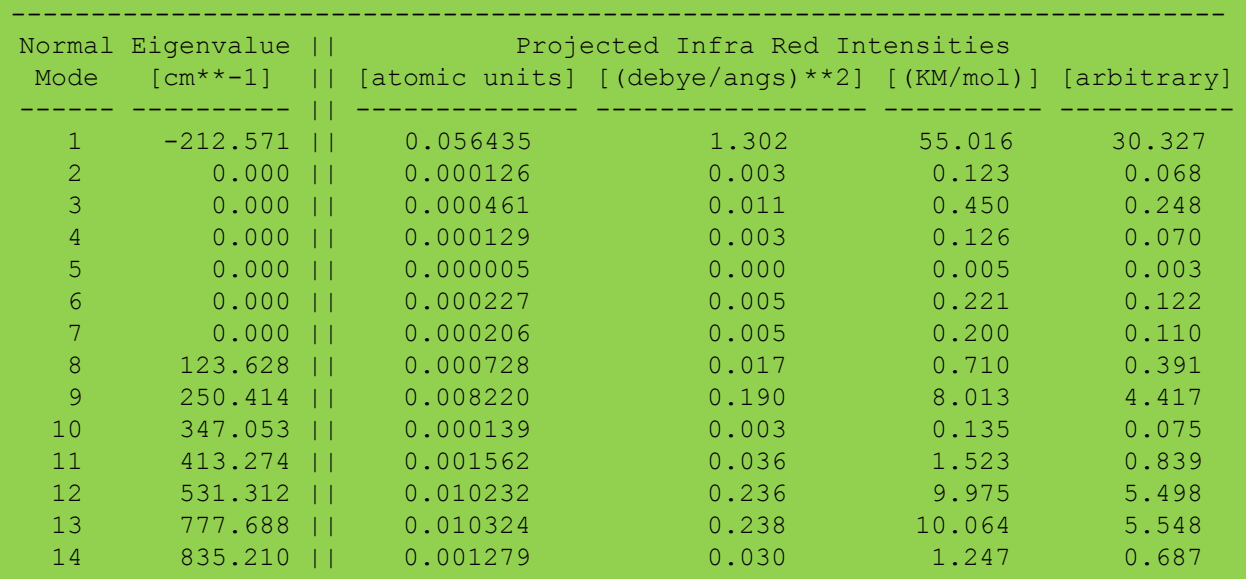

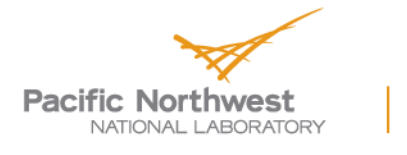

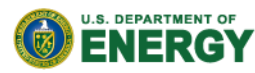

# **Getting close to the TS**

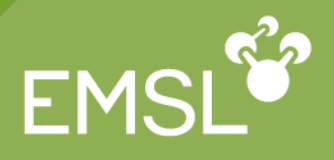

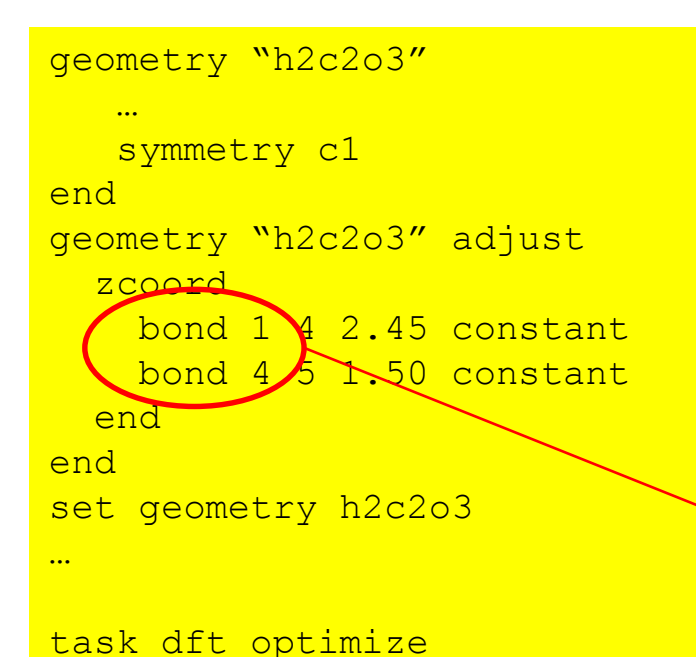

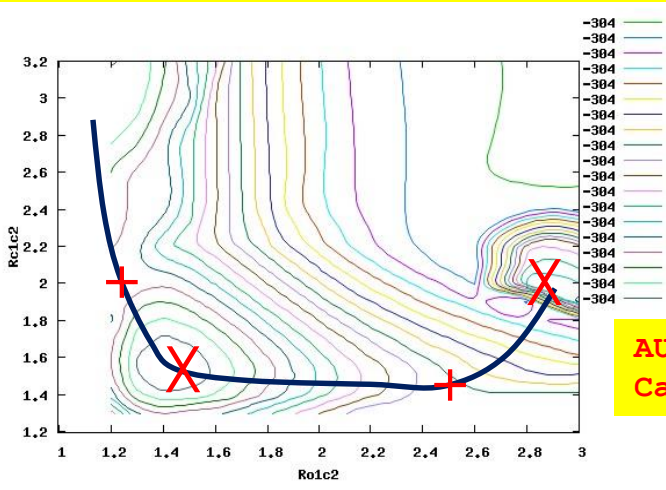

- Identify 2 important internal coordinates
- Map out PES as function of these 2 coordinates
- Locate TS in contour plot
- Requires internal coordinates
	- ◆ Auto generated, but...
	- Constraints may be inconsistent with symmetry
	- $\leftrightarrow$  May fail causing constraints to be ignored

**AUTOZ failed to generate good internal coordinates. Cartesian coordinates will be used in optimizations.**

> **Pacific Northwes** NATIONAL LARORATORY

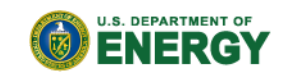

# **Path methods I**

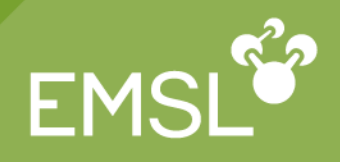

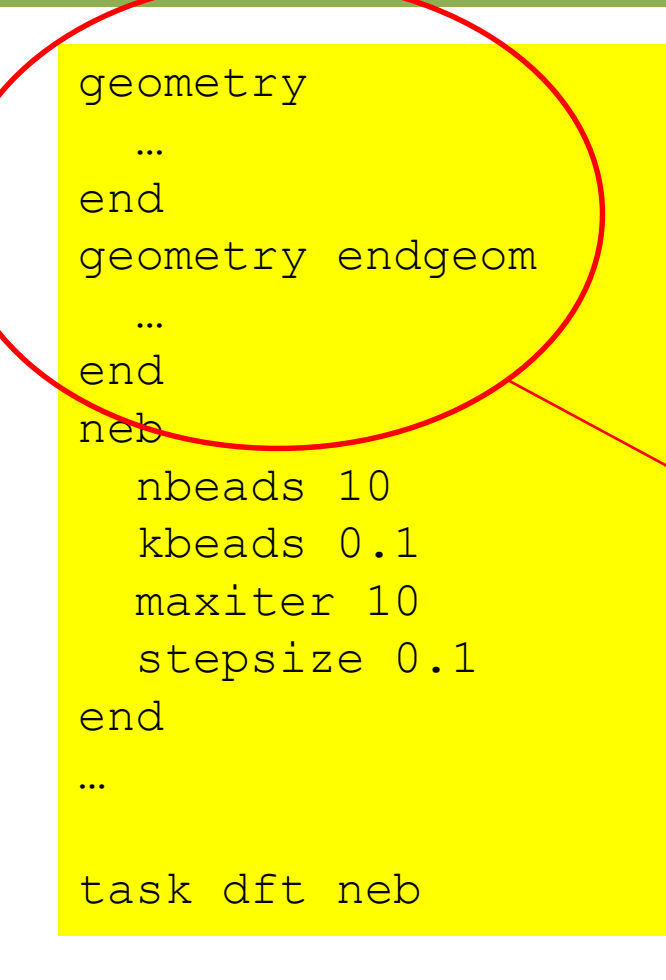

- Need to know reactant and product complex
- Use 2 or 3 point interpolation for guess structures along the path
	- Consecutive geometries formally connected by a spring
		- ◆ Use nocenter noautoz noautosym
			- ◆ Atoms must be ordered identically
			- ◆ For 3 point interpolation add midgeom and hasmiddle

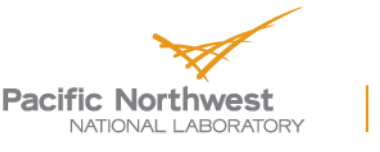

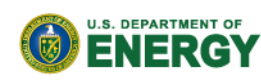

# **Path methods II**

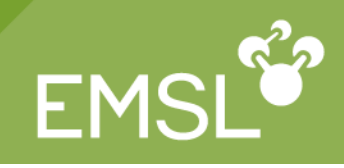

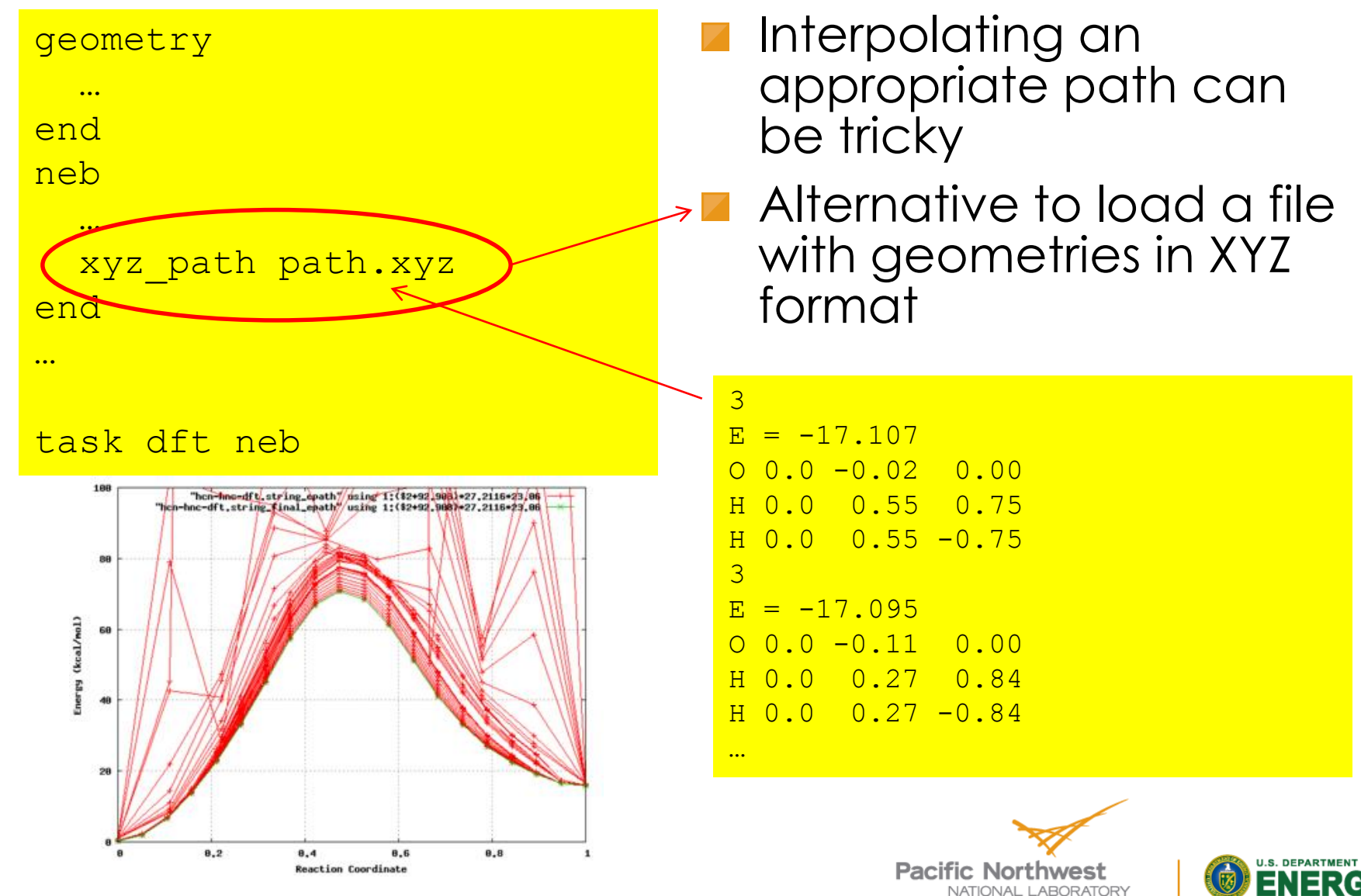

# **Final remarks**

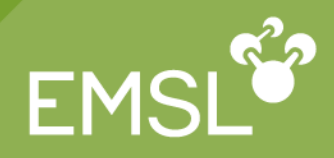

- **E** Characterization of the PES provides useful information about chemistry
- But it does not tell you everything…
	- $\bullet$  The nuclear motion affects the thermodynamics
	- Real reactions do not follow minimum energy paths
	- Instead real reactive paths have to satisfy Newtonian laws of motion
	- Investigating this requires dynamics

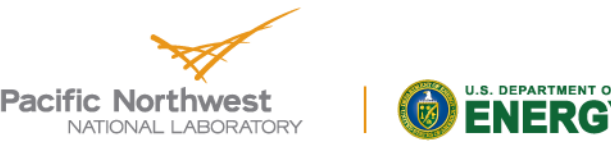

#### **Questions?**

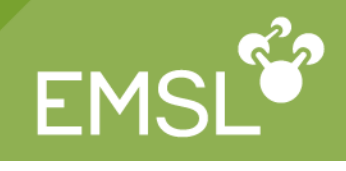

ENERGY

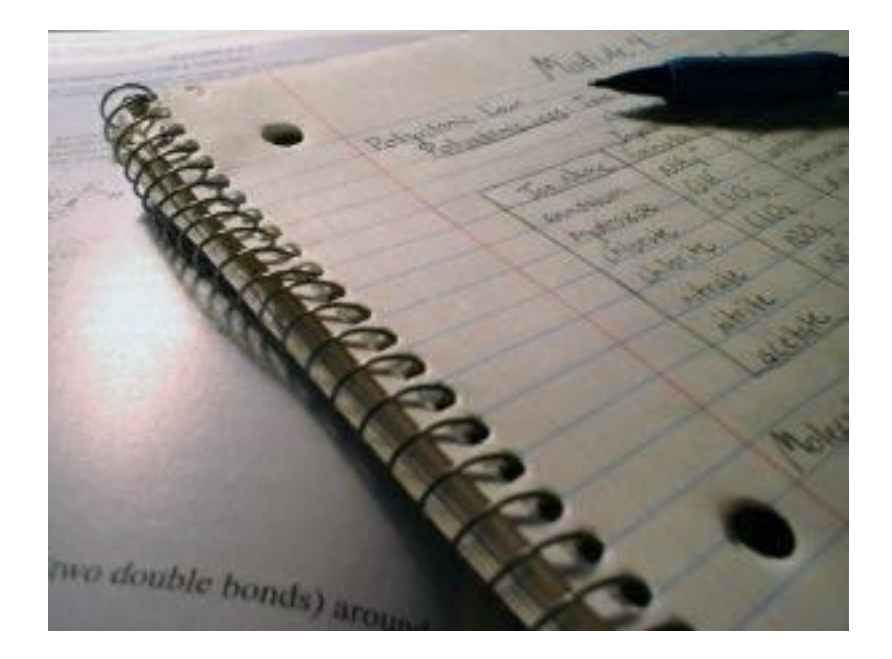

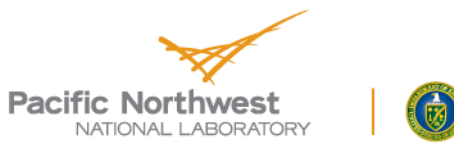

14